# MATLAB EXPO 2018

## Hardware and Software Co-Design for Motor Control Applications

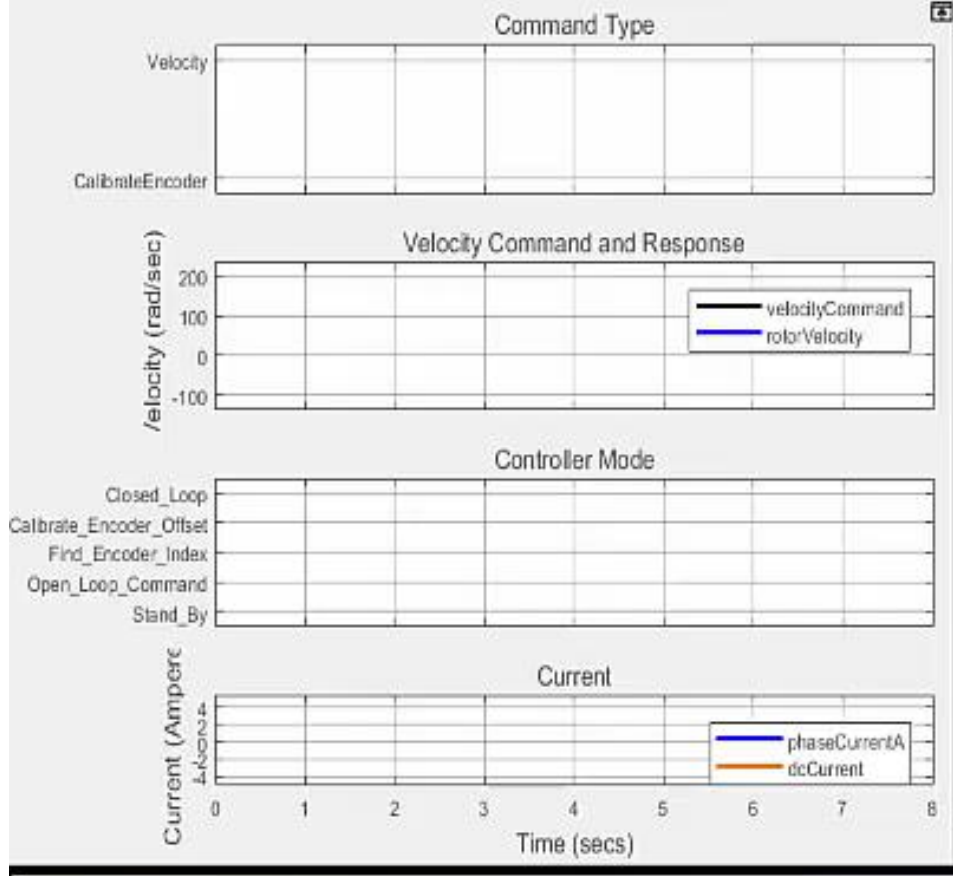

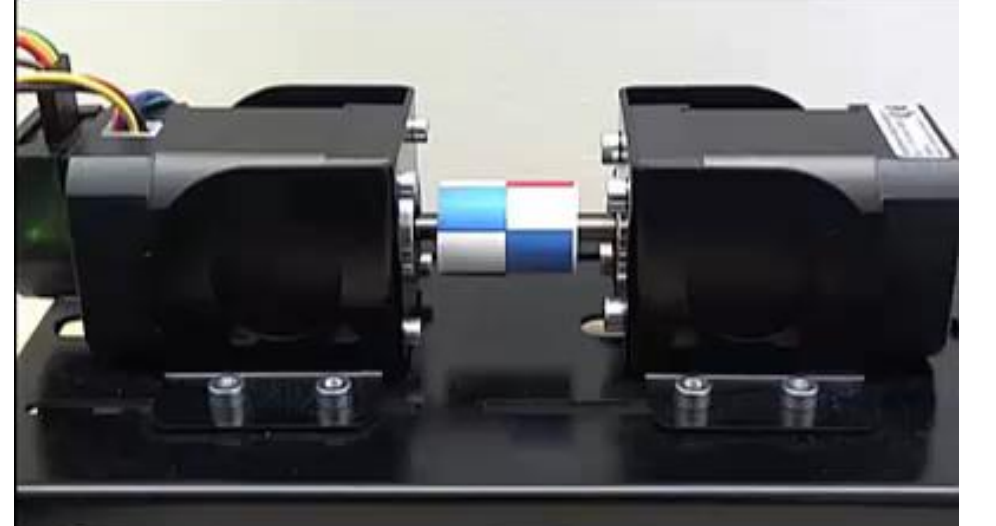

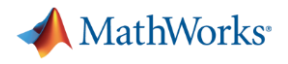

#### **Takeaways**

Model-Based Design for SoC FPGAs

- **Enables early validation of specifications using simulation**
- **.** Improves design team collaboration and designer productivity.
- Reduces hardware testing time by 5x

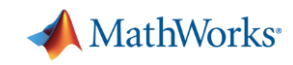

#### **Punch Powertrain develops complex SoC-based motor control**

- **Powertrains for hybrid and electric vehicles**
- Need to increase power density and efficiency at a reduced cost
	- Integrate motor and power electronics in the transmission
- New switched reluctance motor
	- Fast: 2x the speed of their previous motor
		- **•** Target to a Xilinx<sup>®</sup> Zynq<sup>®</sup> SoC 7045 device
	- Complex: 4 different control strategies
- No experience designing FPGAs!

[Link to video of](https://www.mathworks.com/company/user_stories/university-college-london-improves-computational-literacy-with-online-and-onsite-matlab-training.html)  presentation

#### MATLAB EXPO 2018

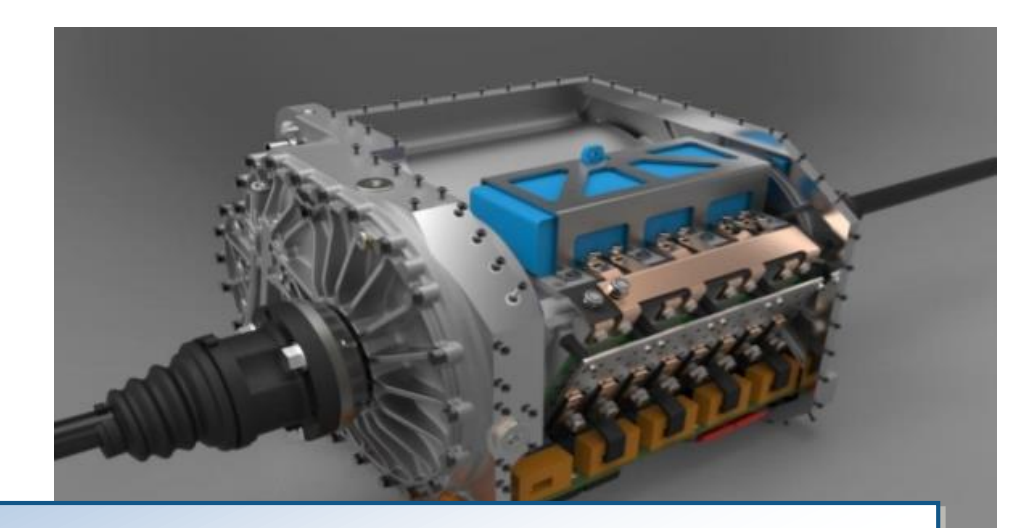

- Designed integrated E-drive: Motor, power electronics and software
- $\checkmark$  4 different control strategies implemented
- $\checkmark$  Completed in 1.5 years with 2FTE's
- $\checkmark$  Models reusable for production
- $\checkmark$  Smooth integration and validation due to development process – thorough validation before electronics are produced and put in the testbench

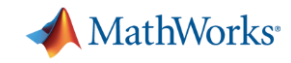

#### **Key trend: Increasing demands from motor drives**

- Advanced algorithms require faster computing performance.
	- Field-Oriented Control
	- Sensorless motor control
	- Vibration detection and suppression
	- Multi-axis control

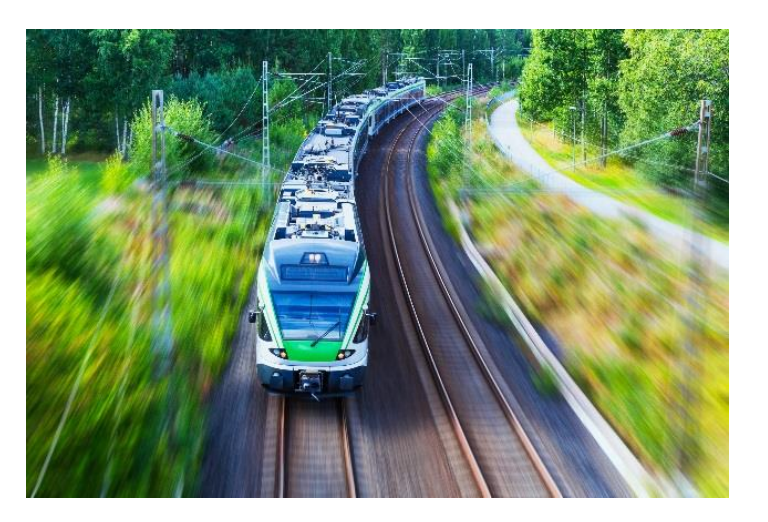

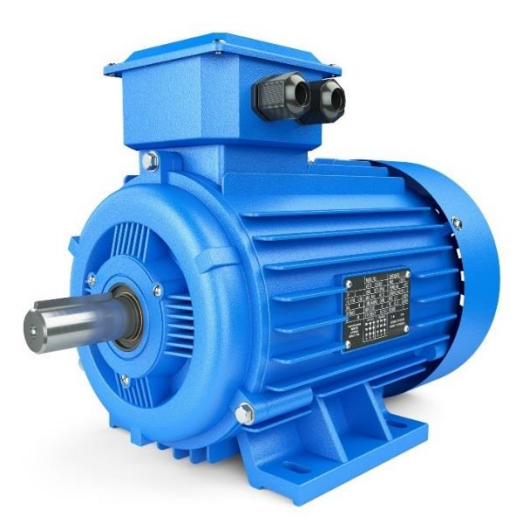

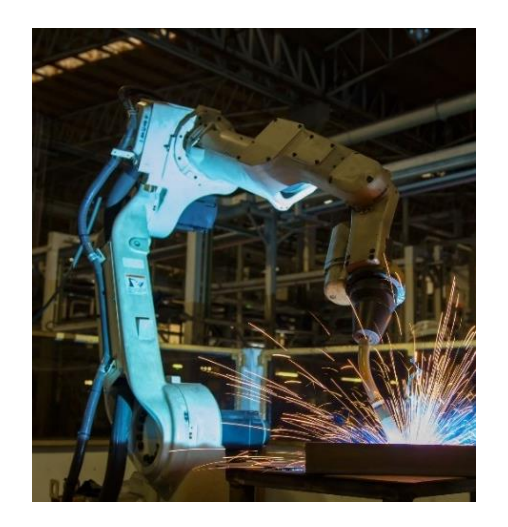

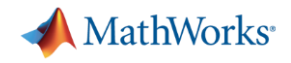

#### **What's an SoC?**

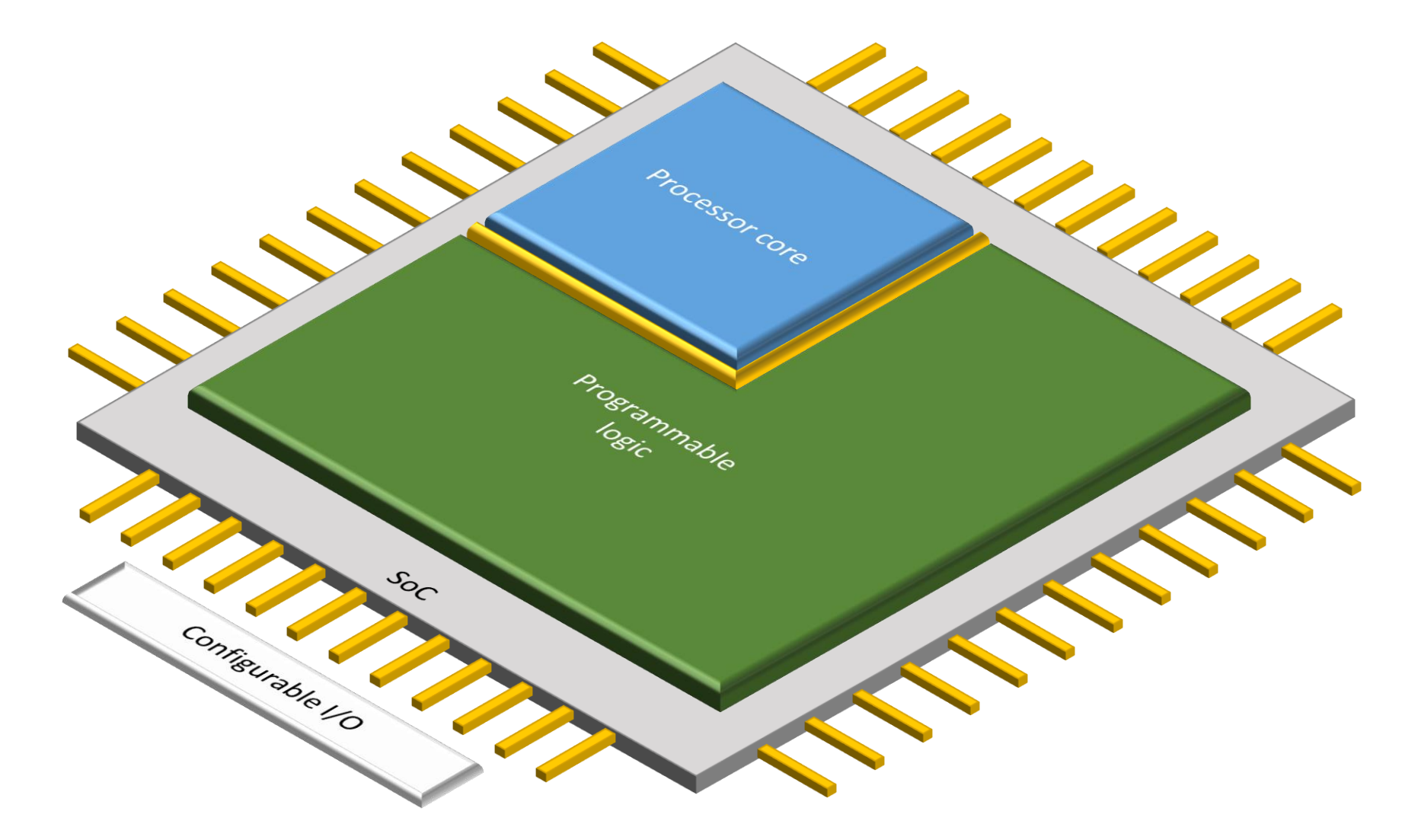

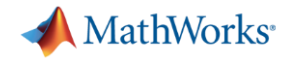

#### **Key Trend: SoCs are now used in 36% of new FPGA projects**

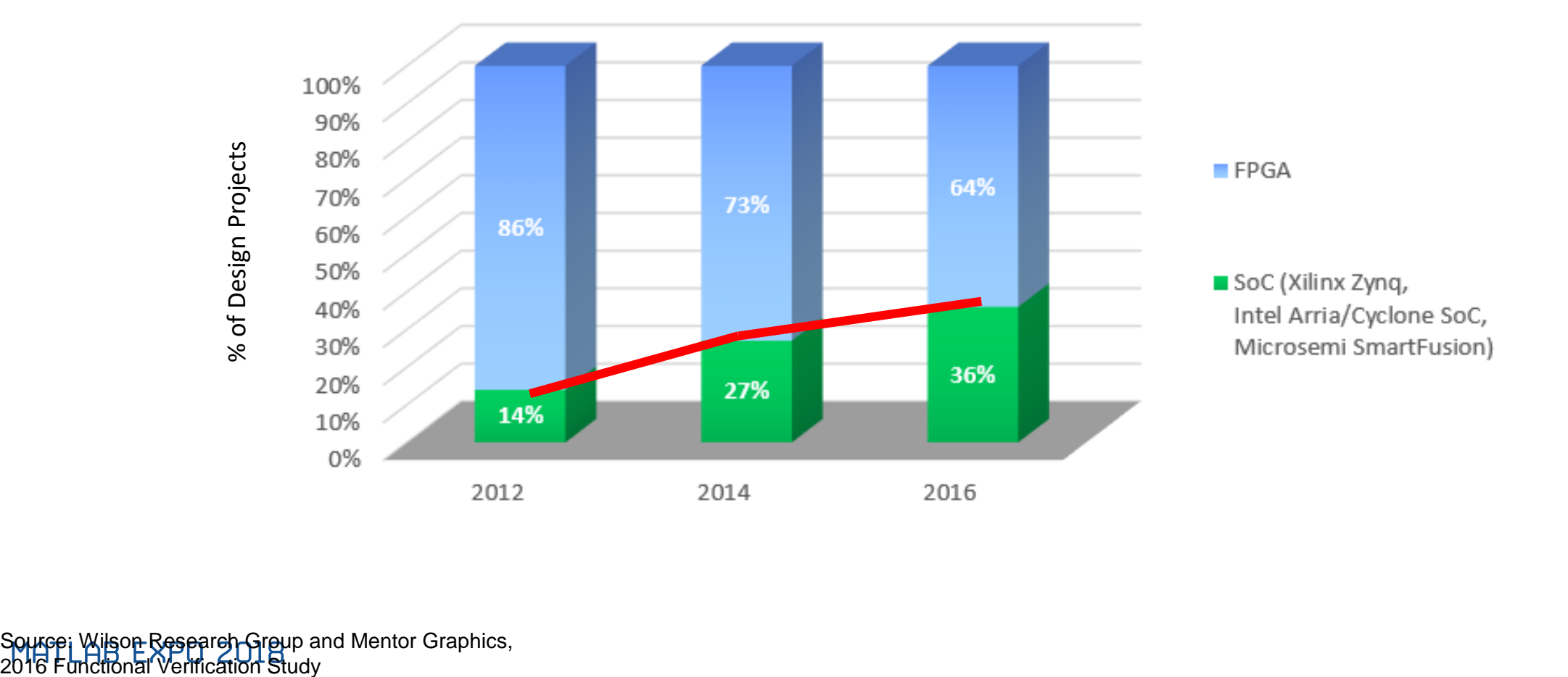

Source: Wilson Research Group and Mentor Graphics,<br>2016 Functional Verification Study

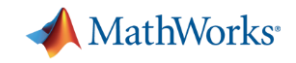

#### **Challenges in using SoCs for Motor and Power Control**

- **Integration of software and hardware partitions of algorithm on** SoC drives need for collaboration
- Validation of design specifications with limits on access to motors in labs.
- How to make design decisions that cut across system components?

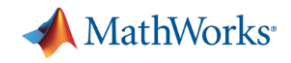

#### **Why use Model-Based Design to develop motor control applications on SoCs?**

- **Enables early validation of specifications using simulation months before** hardware is available.
- Improves design team collaboration and designer productivity by using a shared design environment.
- Reduces hardware testing time by 5x by shifting design from lab to the desktop

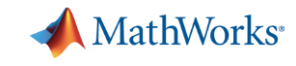

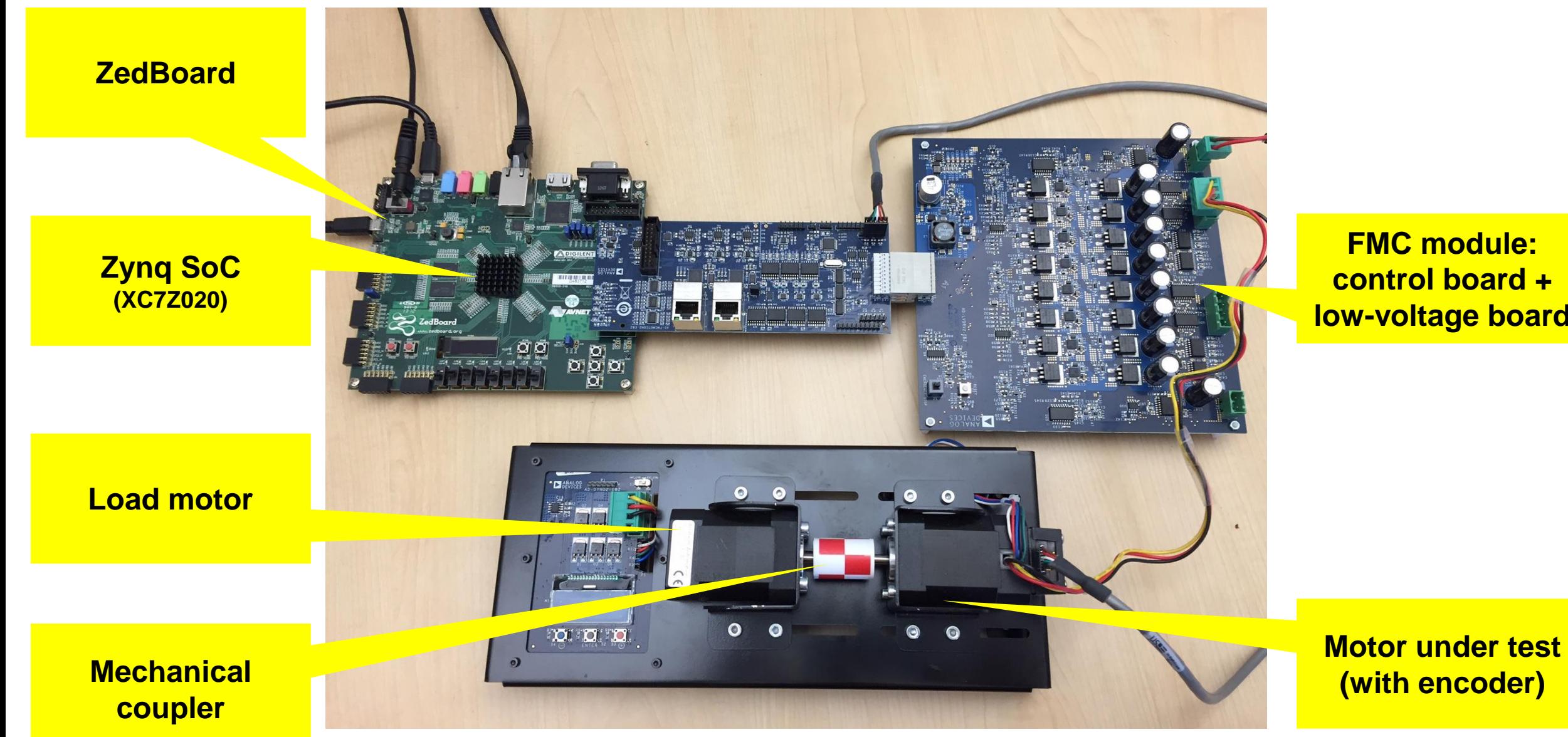

MATLAB EXPO 2018

**FMC module: control board + low -voltage board**

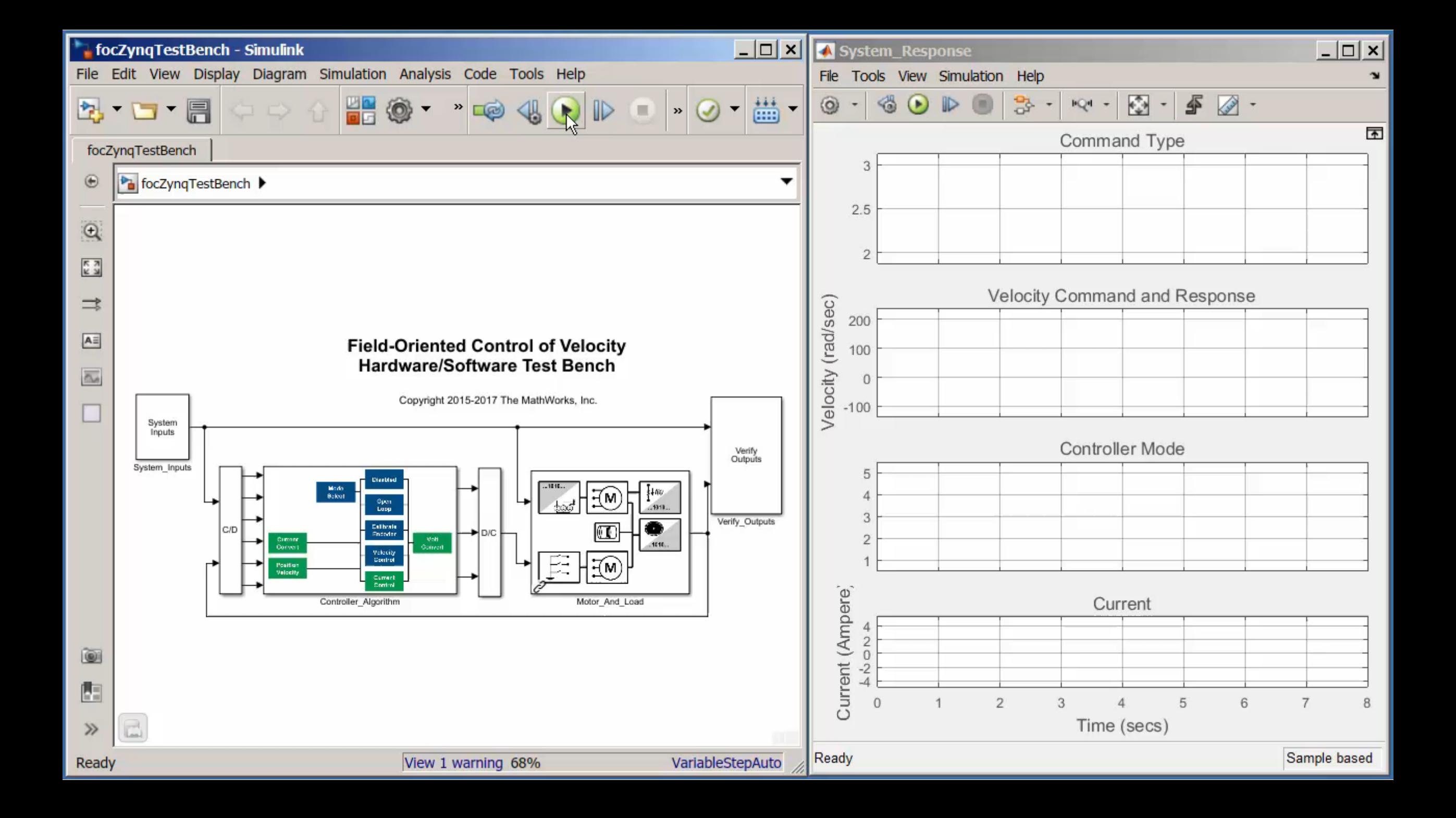

![](_page_10_Picture_0.jpeg)

#### **Conceptual workflow targeting SoCs**

![](_page_10_Figure_2.jpeg)

![](_page_11_Picture_0.jpeg)

#### **Hardware/software partitioning**

![](_page_11_Figure_2.jpeg)

![](_page_11_Figure_3.jpeg)

MATLAB EXPO 2018

![](_page_12_Picture_0.jpeg)

#### **Code Generation**

![](_page_12_Figure_2.jpeg)

**13**

![](_page_13_Figure_0.jpeg)

![](_page_14_Figure_0.jpeg)

![](_page_15_Figure_0.jpeg)

MATLAB EXPO 2018

PWM rate: 25 kHz *Clock rate: 50 MHz*

#### **16**

**A** MathWorks<sup>®</sup>

 $0.7$ 

 $0.7$ 

 $0.7$ 

 $0.7$ 

 $0.8$ 

 $0.8$ 

 $0.9$ 

 $0.8$ 

 $0.8$  0.9

 $0.9$ 

![](_page_16_Picture_0.jpeg)

#### **Add FPGA Data Capture to record 50 MHz outputs from PWMs**

![](_page_16_Figure_2.jpeg)

![](_page_17_Figure_0.jpeg)

![](_page_18_Picture_1.jpeg)

# Design and implement a robot emergency braking system with minimal

**A SCARA robot.**

**Solution**

**Model-Based Design**

Model-Based Design with Simulink and HDL Coder to model, verify, and implement the controller

#### **Results**

**Challenge**

hardware testing

- Cleanroom time reduced from weeks to days
- Late requirement changes rapidly implemented
- Complex bug resolved in one day

**"With Simulink and HDL Coder we eliminated programming errors and automated delay balancing, pipelining, and other tedious and error-prone tasks. As a result, we were able to easily and quickly implement change requests from our customer and reduce time-to-market."**

**Ronald van der Meer** 

![](_page_19_Picture_10.jpeg)

![](_page_19_Picture_11.jpeg)

**3T Develops Robot Emergency Braking System with** 

![](_page_20_Picture_0.jpeg)

### **Why use Model-Based Design to develop motor control applications on SoCs?**

### **Challenges:**

- **EXEDER Integration of software and hardware** partitions of algorithm on SoC drives need for collaboration
- Validation of design specifications with limits on access to motors in labs.
- How to make design decisions that cut across system?

### **Model-Based Design**

- $\checkmark$  Enables early validation of specifications using simulation months before hardware is available.
- $\checkmark$  Improves design team collaboration and designer productivity by using a shared design environment.
- $\checkmark$  Reduces hardware testing time by 5x by shifting design from lab to the desktop

![](_page_21_Picture_0.jpeg)

single (3) D1<br>abcVoltage

#### **Learn More**

▪ Visit us in the Technology Showcase - see Native Floating Point

Current Command

- Videos
	- [HDL Coder: Native Floating Point](https://www.mathworks.com/videos/hdl-coder-native-floating-point-123505.html)
- Webinars
	- [Prototyping SoC-based Motor Controllers on](https://www.mathworks.com/videos/prototyping-soc-based-motor-controllers-with-matlab-and-simulink-100255.html)  Intel SoCs with MATLAB and Simulink
	- How to Build Custom Motor Controllers for [Zynq SoCs with MATLAB and Simulink](https://www.mathworks.com/videos/how-to-build-custom-motor-controllers-for-zynq-socs-with-matlab-and-simulink-107884.html)
- Articles
	- [How Modeling Helps Embedded Engineers Develop Applications for SoCs](https://www.mathworks.com/company/newsletters/articles/how-modeling-helps-embedded-engineers-develop-applications-for-socs.html) (MATLAB Digest)

**FOC Current Control** 

- **MATLAB and Simulink Aid HW-SW Codesign of Zyng SoCs (Xcell Software Journal)**
- Tutorials:
	- [Custom Reference Design Workflow for HDL Coder](https://www.mathworks.com/videos/custom-reference-design-part-1-introduction-to-the-workflow-1523965083132.html)
	- [Field-Oriented Control of a Permanent Magnet Synchronous Machine on SoCs](https://www.mathworks.com/examples/embedded-coder/mw/xilinxzynq7000ec_product-zynq_pmsmfoc-field-oriented-control-of-a-permanent-magnet-synchronous-machine)